## Florida Safe Families Network How Do I... Guide

## How do I ...

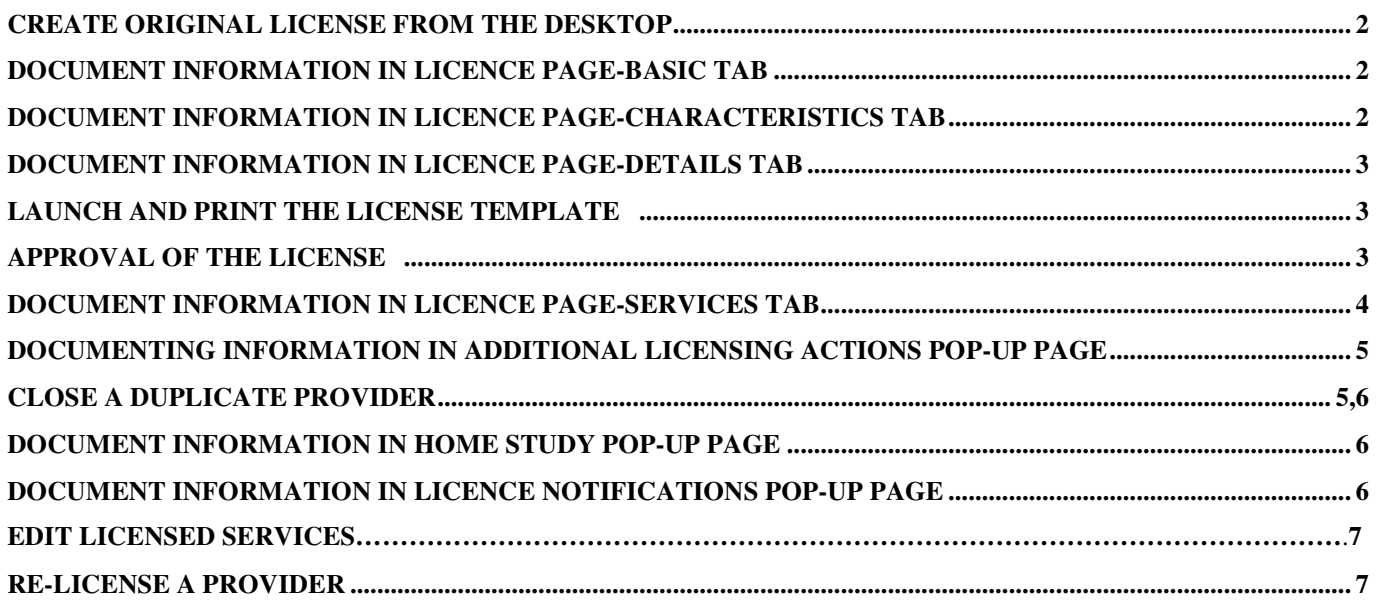

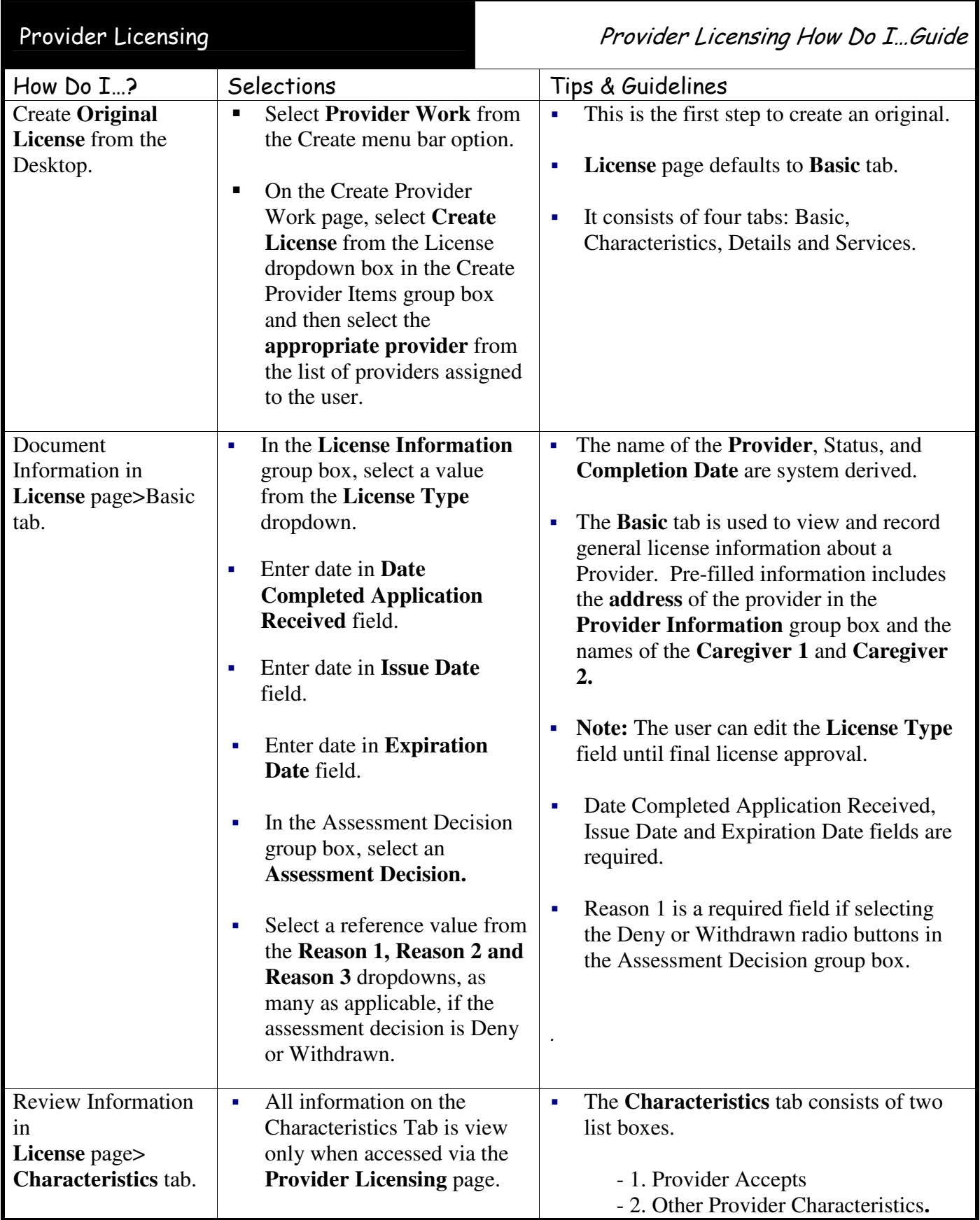

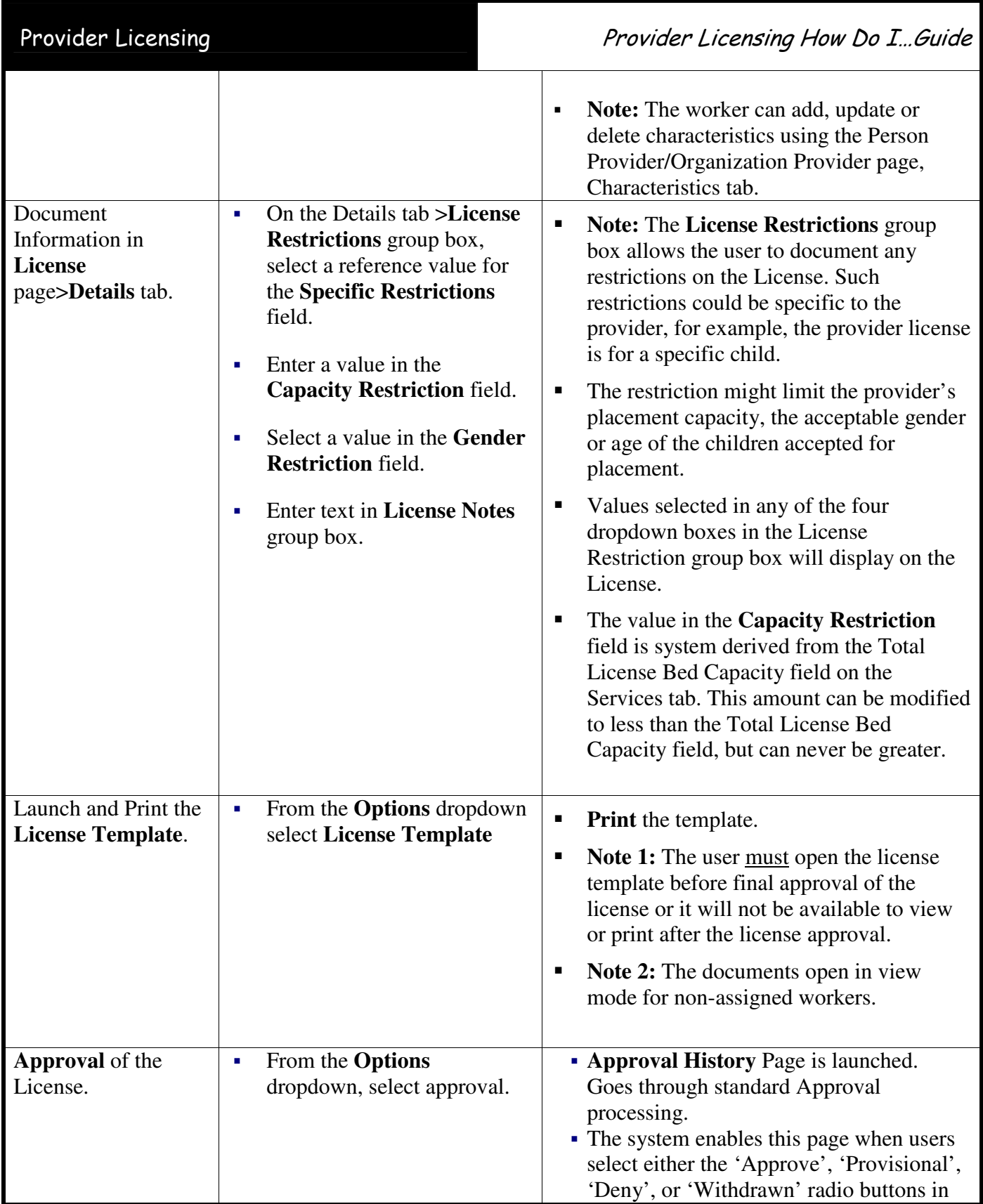

![](_page_3_Picture_238.jpeg)

![](_page_4_Picture_281.jpeg)

![](_page_5_Picture_208.jpeg)

![](_page_6_Picture_282.jpeg)

![](_page_7_Picture_213.jpeg)